## Data-directed Design

Corky Cartwright Stephen Wong Rice University

Comp 211, Spring 2011 1

#### Sample Development of Sorting

Comp 211, Spring 2011 2 Recall our definition of lists of numbers in Lecture 3. **; A list-of-number is either ; empty, or ; (cons** *n lon***) ; where** *n* **is a number and** *lon* **is a list-of-number.** and the corresponding template: **#| (define (f-lon ... alon ...) (cond [(empty? alon) ... ] [(cons? alon) ... (first alon) ... (f-lon ... (rest alon) ...) ... ])) |#** Our task is to define a function **; Type contract ; sort: list-of-number - > list-of-number ; Purpose: (sort lon) returns a list containing the ; elements of lon in ascending (non-descending) order ; Examples: (check-expect (sort empty) empty) (check-expect (sort '(1)) '(1)) (check-expect (sort '(4 2)) '(2 4)) (check-expect (sort '(4 10 2 -5 4)) '(-5 2 4 4 10))**

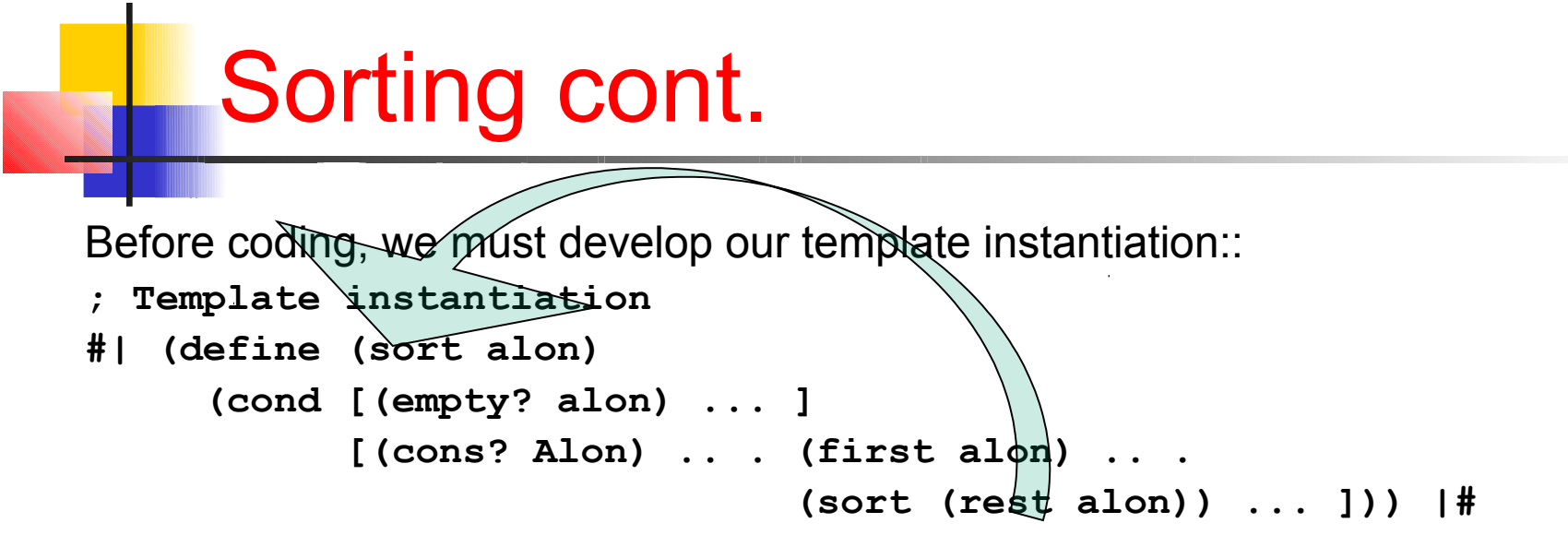

To write the code, we must fill in the ellipsis.

```
(define (sort alon)
   (cond [(empty? alon) empty ]
         [(cons? alon) (insert (first alon) (sort (rest alon)))]))
```
What does **(insert n alon)** do? It inserts the element **n** in sorted position in **alon** assuming that **alon** is already sorted. We need to develop the function **insert** using our design recipe. We have already defined the list-of-number data type and provided a template for processing it.

```
Comp 211, Spring 2011 3
```
#### Sorting cont.

Our task is to define a function

- **; Type contract**
- **; insert: number list-of-number > list-of-number**
- **; Purpose: (insert n lon) returns a list containing n**
- **; and the elements of lon in sorted (ascending) order,**
- **; assuming that lon is already sorted.**

```
; Examples:
```

```
(check-expect (insert 0 empty) '(0))
(check-expect (insert 0 '(1)) '(0 1))
(check-expect (insert 1 '(0)) '(0 1))
(check-expect (insert 5 '(-2 4 6)) '(-2 4 5 6))
; Template instantiation 
#| (define (insert n alon)
      (cond [(empty? alon) ... ]
            [(cons? alon) .. . (first alon) .. .
                                 (insert n (rest alon)) ... ])) |#
```
### Sorting cont.

All that remains is to write code for **insert** and test both **insert** and **sort** which happens automatically when we "Run" our program in DrRacket.

```
; Code 
(define (insert n alon)
   (cond [(empty? alon) (list n)] ; (list n) abbreviates (cons n empty)
         [(cons? alon) 
            (if (<= n (first alon)) (cons n alon)
                (cons (first alon) (insert n (rest alon))))]))
```
### Parameterized Data Definitions

In our definition of lists from Lecture 3 and Lab 2, we stipulated that the list elements were numbers. But we can use an unspecified type alpha<sup>for</sup> the element type and the definition looks essentially the same:

- **; A list-of-alpha is either**
- **; empty, or**
- **; (cons** *a* **loa)**

**; where** *a* **is an alpha and loa is a list-of-alpha** In subsequent type contracts and template instantiations we can instantiate **alpha** as any type, such as **list-of-symbol, listof-string,** or **list-of-number**.

#### Parameterized List Template

The template for the preceding data definition is:

```
;; (define (f ... a-list ...)
;; (cond 
;; [(empty? a-list) ...]
;; [else ... (first a-list) ... 
;; ... (f ... (rest a-list) ...) ...]))
```
which is **identical** to the template for **list-of-number**. The form of the template does not depend on element type. It applies to **list-of-alpha** where **alpha** is any type. In fact, some functions like **length** (in HW01 under a different name and restricted to symbols), **reverse**, **append**, **first**, **rest** work for all types **list-of-alpha**. Henceforth, we will allow type variables like **alpha** in data definitions.

## Plan for this lecture

- List abbreviations
- Practice with the list template
	- Choosing the argument to process
	- Recognizing when help (auxiliary) functions are required/advisable.
- Data-directed design with numbers

## List Abbreviations

Let *e1*, *e2*, …, *en* be Scheme expressions. Then **(list** *e1 e2* **...** *en***)** abbreviates

 **(cons** *e1* **(cons** *e2* **... (cons** *en* **empty))...)** Let *s1*, *s2*, …, *sn* be symbols , numbers, or unquoted lists (constructed in the same way).

 **'(***s1* **...** *sn***)** abbreviates **(list '***s1* **... '***sn***)** Examples (all equal):

```
'((1 2) (3 four))
```
**(list (list 1 2) (list 3 'four))**

**(cons (cons 1 (cons 2 empty)) (cons (cons 3 (cons 'four empty))) empty)**

Do not nest quotation! It does not work!

Do not use true, false, empty inside quotation. When in doubt, use **(list …)** in preference to quotation.

#### A simple list function of two list arguments

The append function that concatenates lists is built-in to Scheme.

**; Type contract:**

```
; app: list-of-alpha list-of-alpha -> list-of-alpha
```
*;* **Purpose: (app a b) concatenates the lists a and b.**

```
; Examples
(check-expect (app '(a) '(b c)) '(a b c))
(check-expect (app empty '(c d)) '(c d))
(check-expect (app '(a b) empty) '(a b))
(check-expect (app '(a b) '(c d)) '(a b c d))
```

```
; Template Instantiation:
|# (define (app x y)
      (cond [(empty? x) ...]
            [(cons? x) ... (first x) ... 
              (app (rest x) y) ... ]))
```

```
#|
```
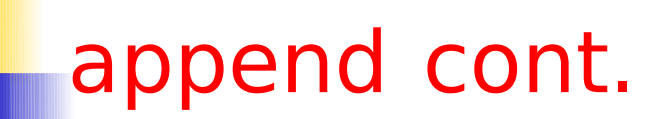

- **; Code: (define (app x y) (cond [(empty? x) y] [(cons? x) (cons (first x) (app (rest x) y)]))**
- Would recurring on the second argument work?

#### Using append as an auxiliary function

- **append** is included in the Scheme library
- concatenation is the common string (a form of list of char) "construction" operation
- *Problem:* cost of operation is not constant; it is proportional to size of first argument (or, in case of strings, size of constructed list)
- Example of function that uses **append** to construct its result: **flatten**

#### Defining **flatten**

- **;; Type contract**
- **;; flatten: list-of-list-of-alpha -> list-of-alpha**
- **;; Purpose: concatenates all of the lists of elements in the**
- **;; input to form a list of elements**
- **;; Tests WARNING: empty, true, false do NOT work inside '**
- **(check-expect (flatten '((a b) (c d) (e f)) '(a b c d e f))**
- **(check-expect (flatten empty) empty)**
- **(check-expect (flatten '((a b) () (c d)) '(a b c d)) (check-expect (flatten '(() (a b) (c d) ()) '(a b c d))**

#### **Recall that:**

```
Comp 211, Spring 2011 13
 ;; A list-of-alpha is either:
 ;; empty, or
 ;; (cons a aloa) where a is an alpha and aloa is a list-of-alpha
 ;; Template:
 ;; (define (f ... aloa ...)
 ;; (cond [(empty? aloa) ...]
 ;; [(cons? aloa) ... (first aloa)
           ;; ... (f ... (rest aloa) ...) ...]))
```
#### Defining **flatten**

```
;; Template Instantiation:
#|
   (define (flatten aloloa)
     (cond [(empty? aloloa) ... ]
            [(cons? aloloa) ... (first aloloa)
               ... (flatten (rest aloloa)) ... ]))
|#
;; Code: 
(define (flatten aloloa)
   (cond [(empty? aloloa) empty]
          [(cons? aloloa) 
           (append (first aloloa) 
                   (flatten (rest aloloa)))]))
```
This is not the standard operation that is defined in some Lisp/Scheme libraries; it has a more resrictive input type.

Comp 211, Spring 2011 14

## Examples of Algebraic Data

- Files on your computer
	- Simple File, or
	- Folder, which contains a list of Files
- XML
	- General format for representing algebraic data as ASCII text
- Internet domain names
- Natural numbers
- Arithmetic expressions
- Syntax trees

#### Natural Numbers: Data definition

- Standard definition from mathematics
	- **;; A natural-number (N for short) is either**
	- **;; 0, or**
	- **;; (add1 n)**
	- **;; where n is a natural-number**

#### • Comments:

- In mathematics, **add1** is usually called **succ** or **S**, for *successor.*
- Principle of mathematical induction for the natural numbers is based on this definition (using **S** for successor):

 $P(0)$ , ∀x  $[P(x) - > P(S(x))]$ 

 ----------------------------------  $\forall x P(x)$ 

• Is there an analogous induction principle for other forms of inductively defined data? Yes!

#### Examples and Basic Operations

- Examples (using constructors)
	- Zero: **0**
	- One: **(add1 0)**
	- Four: **(add1 (add1 (add1 (add1 0))))**
- Accessors:
	- **sub1 : N -> N**

Note: **sub1** is typically called **pred** or **P** in mathematics; using sub1 instead is a bit of a cheat because **(sub1 0)** behaves incorrectly.

- Recognizers:
	- **zero? : Any -> bool**
	- **positive?: Any -> bool ;; not add1?**

#### Basic Laws (Reductions) for Natural Numbers

- Recall the ones for lists:
	- For all elements **v**, and lists **l**, we have
		- **(empty? empty) = true** ;; recognizer
		- **(empty? (cons v l)) = false**
		- $\cdot$  (rest (cons v 1)) = 1 ;; accessor
		- **(first (cons v l)) = v**
- Basic laws:
	- $\cdot$  For all natural numbers n, we have
		- **(zero? 0) = true** ;; recognizer
		- **(zero? (add1 n)) = false**
		- **(positive? (add1 n)) = true**
		- **(positive? 0) = false**
		- **(sub1 (add1 n)) = n** ;; accessor
- Similar rules exist for **all** inductively-defined data types
- What about laws for **(equal? ...)**

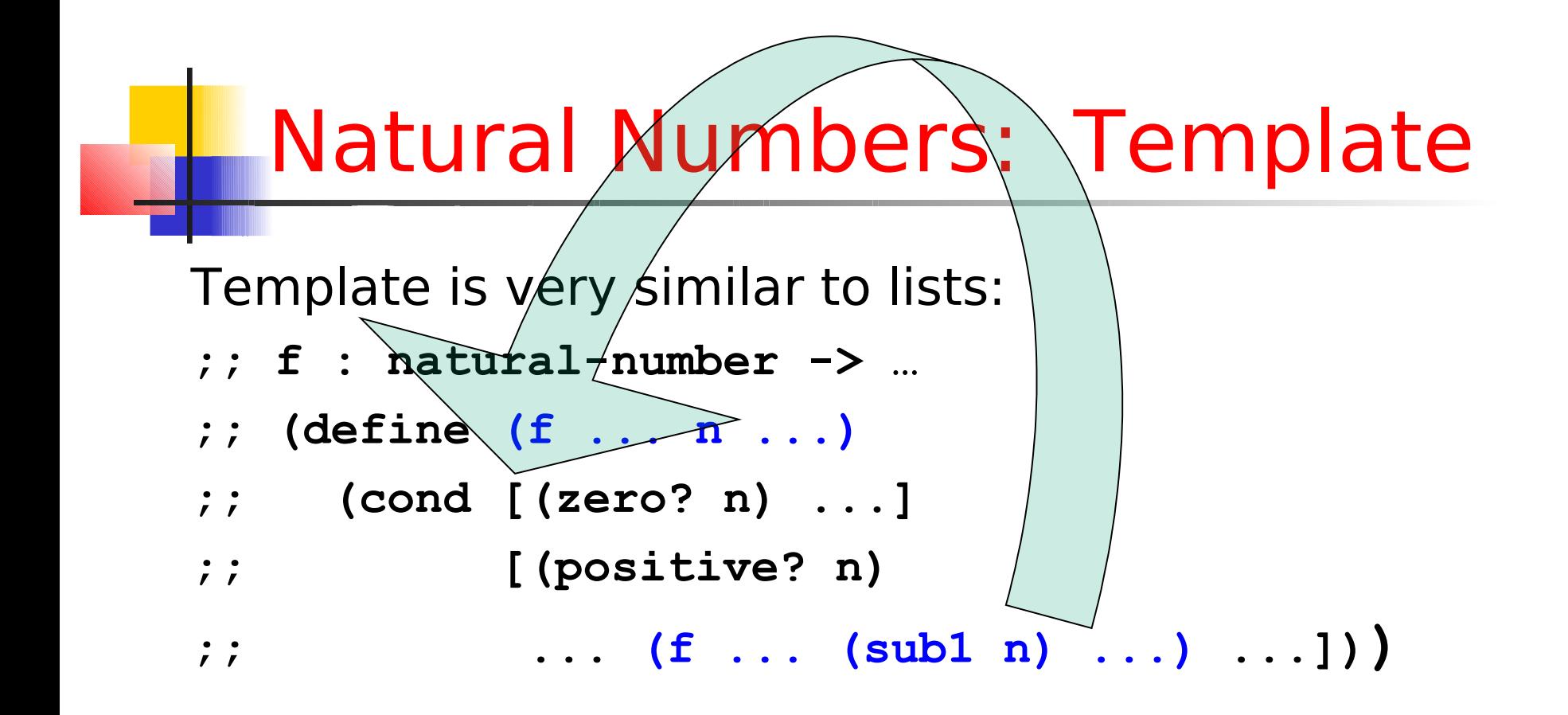

#### Example

- Write a function **repeat** that given a symbol **s** and number **n** constructs a list containing **n** copies of **s**.
	- **; Type contract**

```
 ; repeat : symbol natural-number -> list-of-symbol
```

```
 ; Purpose: (repeat s n) returns a list containing n copies of s
```

```
 ; Examples
 (check-expect (repeat 'Rabbit 0) empty)
 (check-expect (repeat 'Goose 1) '(Goose))
 (check-expect (repeat 'Rabbit 2) '(Rabbit Rabbit))
```

```
Comp 211, Spring 2011 20
  ; Template instantiation:
  ; f : natural-number -> …
  ; (define (repeat s n)
  ; (cond [(zero? n) ...]
          ; [(positive? n) ... (repeat s (sub1 n)) …]))
  ; Code
 (define (repeat s n)
  (cond [(zero? n) empty]
        [(positive? n) (cons s (repeat s (sub1 n)))]))
```
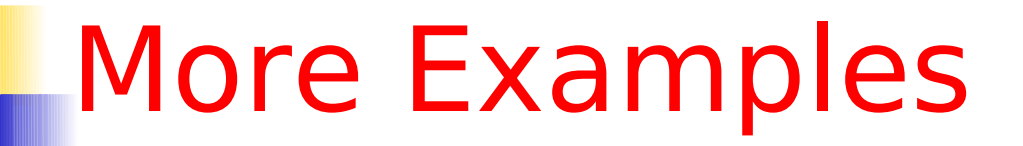

- **add: N N -> N**
- **multiply: N N -> N**
- **factorial: N -> N**
- Defining and using familiar functions on natural numbers helps us understand structural recursion (our design template for recursive mixed data definitions)

```
Comp 211, Spring 2011 22
; Template Instantiation
(define (add m n)
(cond [(zero? m) ...]
      [ (positive? m) ... (add (sub1 m) n) ...)])
; Code
(define (add m n)
(cond [(zero? m) n]
       [(positive? m) (add1 (add (sub1 m) n))]))
; Template Instantiation
(define (right-add m n)
(cond [(zero? n) .. .]
       [(positive? n) .. . (right-add m (sub1 n)) .. .)]))
; Code
(define (right-add m n)
(cond [(zero? n) m]
       [(positive? n) (add1 (right-add m (sub1 n)))]))
```
Add

# Defining Integers

An integer is either:

- **0**; or
- **(add1 n)** where **n** has the form **0** or **(add1 …)** [non-negative]; or
- **(sub1 n)** where **n** has the form **0** or **(sub1 …)** [non-positive].

Recognizers:

- **zero?: any -> bool**
- **positive?: any -> bool**
- **negative?: any -> bool**

In Scheme, **add1** and **sub1** have been extended to all integers by defining for all integers **n** :

- **(add1 (sub1 n)) = n**
- **(sub1 (add1 n)) = n**

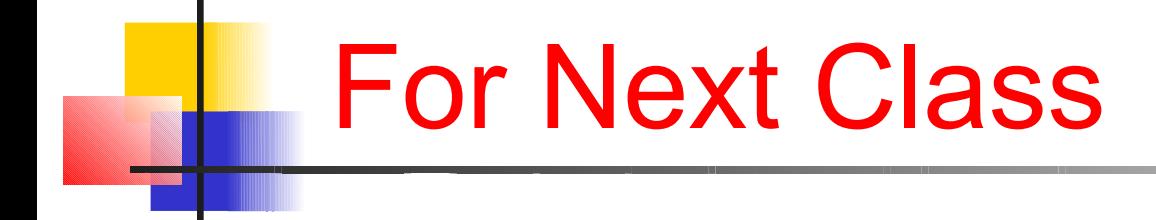

- Homework due 10am, Friday. Submit it via OwlSpace.
- Reading: Chs. 11-13